# Distributed Systems

#### CS425/ECE428

*Instructor: Radhika Mittal*

## Logistics Related

- Eng-IT is still working on assigning VM clusters
	- Will hopefully be done by the end of the day.
	- Watch for an email from us, and CampusWire post with instructions.
- All registered students have been added to Gradescope.
	- If you have registered late / plan on registering when a slot opens up, you can email Sarthak (sm106) to get added to Gradescope.
		- But please wait a week before doing so.

## Today's agenda

#### • Logical Clocks and Timestamps

- Chapter 14.4
- Global State (if time)
	- Chapter 14.5

# Event Ordering

- A usecase of synchronized clocks:
	- Reasoning about order of events.
- Why is it useful?

• *….*

- Debugging distributed applications
- Reconciling updates made to an object in a distributed datastore.
- Rollback recovery during failures:
	- *1. Checkpoint state of the system; 2. Log events (with timestamps); 3. Rollback to checkpoint and replay events in order if system crashes.*
- Can we reason about order of events without synchronized clocks?

#### Process, state, events

- Consider a system with **n** processes: <p<sub>1</sub>, p<sub>2</sub>, p<sub>3</sub>, ...., p<sub>n</sub>>
- Each process **p**<sub>i</sub> is described by its *state* **s**<sub>i</sub> that gets transformed over time.
	- State includes values of all local variables, affected files, etc.
- s<sub>i</sub> gets transformed when an *event* occurs.
- Three types of events:
	- Local computation.
	- Sending a message.
	- Receiving a message.

## Event Ordering

- Easy to order events within a single process  $p_i$ , based on their time of occurrence.
- How do we reason about events across processes?
	- A message must be *sent* before it gets *received* at another process.
- These two notions help define *happened-before* (HB) relationship denoted by  $\rightarrow$ .
	- e → e' means e *happened before* e'.

## Happened-Before Relationship

- *Happened-before* (HB) relationship denoted by →.
	- e → e' means e *happened before* e'.
	- **e** →<sub>i</sub> e' means **e** happened before **e**', as observed by  $p_i$ .
- HB rules:
	- If  $\exists p_i$ ,  $e \rightarrow e'$  then  $e \rightarrow e'$ .
	- For any message m, send(m)  $\rightarrow$  receive(m)
	- If  $e \rightarrow e'$  and  $e' \rightarrow e''$  then  $e \rightarrow e''$
- Also called *"causal" or "potentially causal"* ordering.

#### Event Ordering: Example

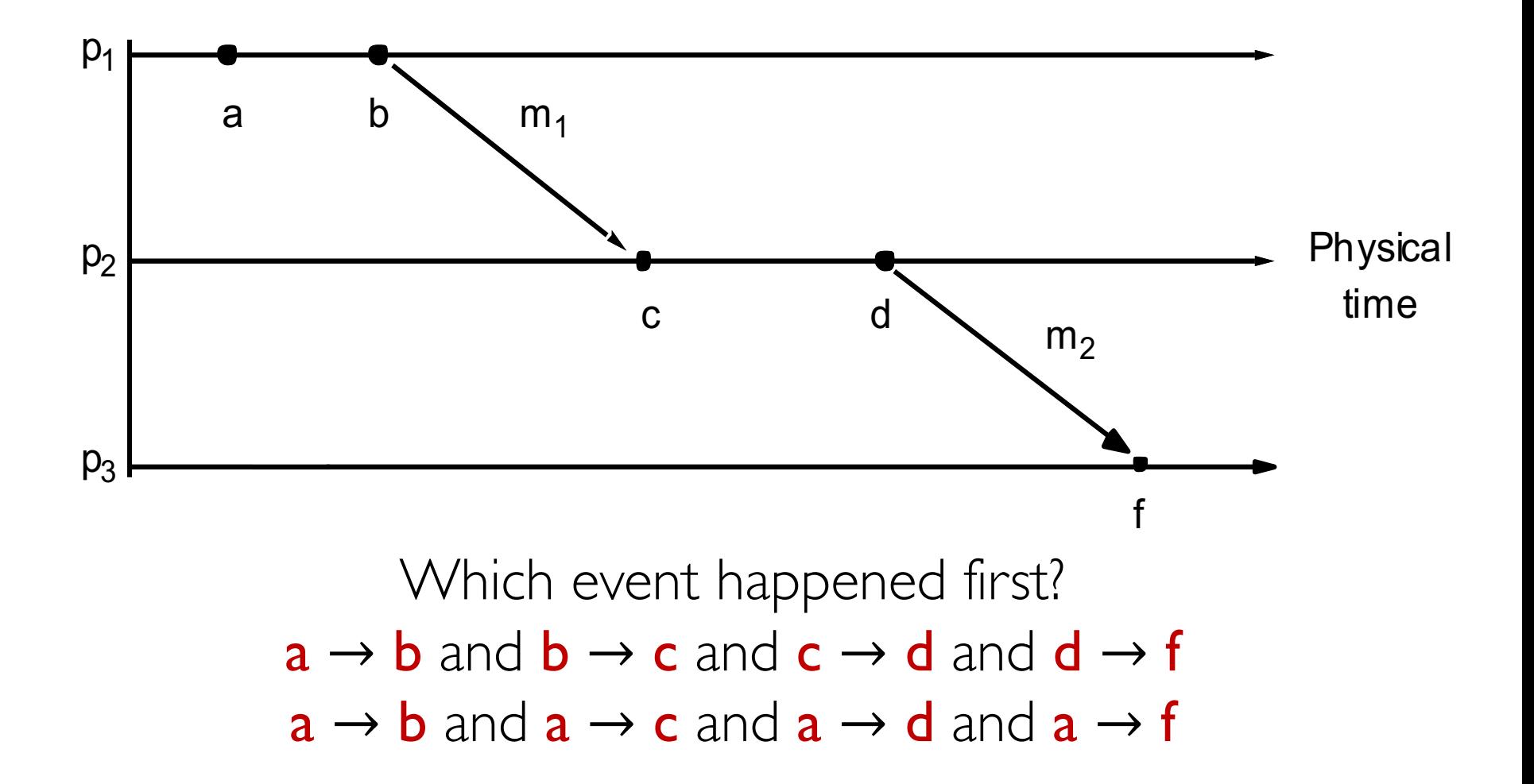

## Event Ordering: Example

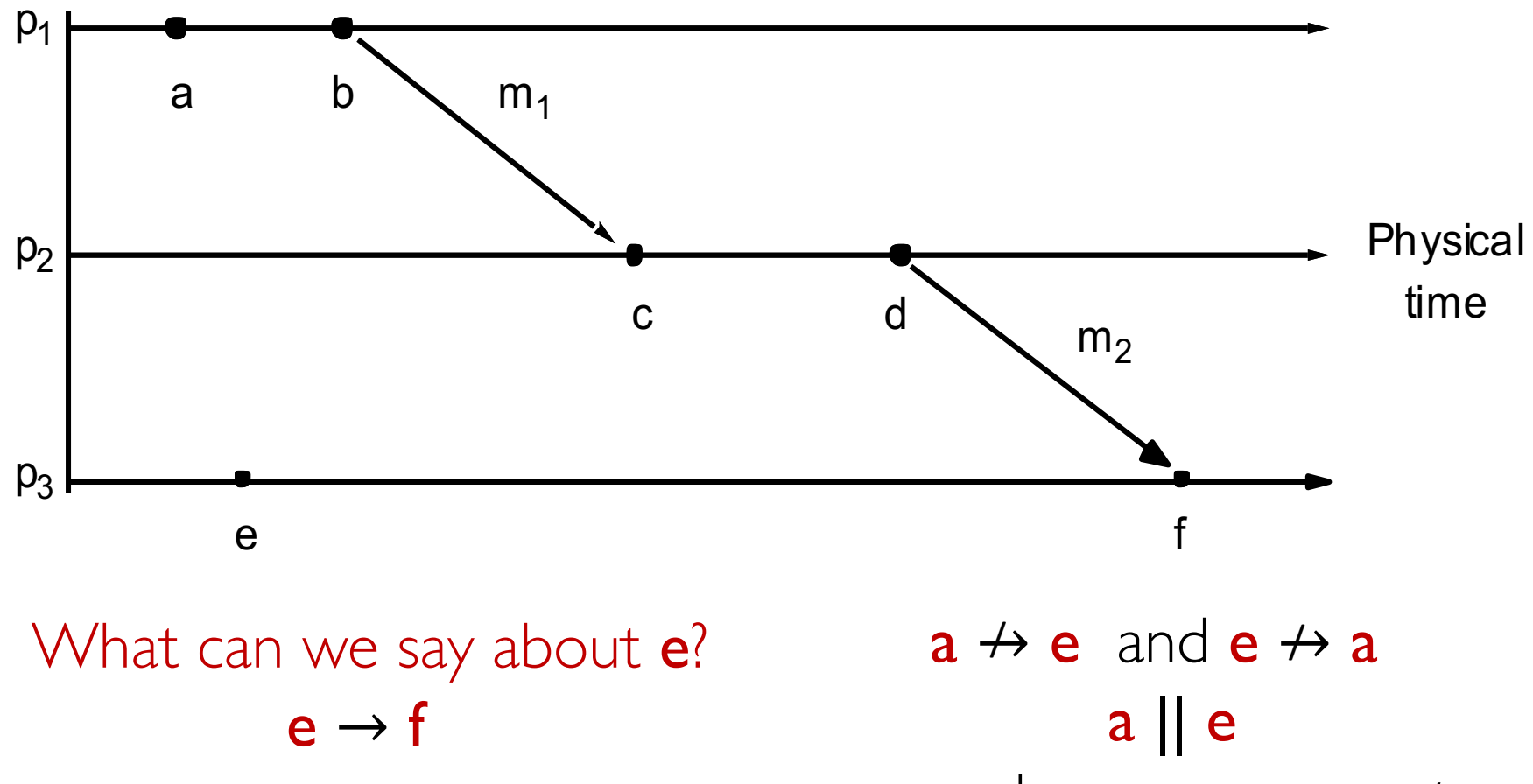

a and e are *concurrent*.

## Event Ordering: Example

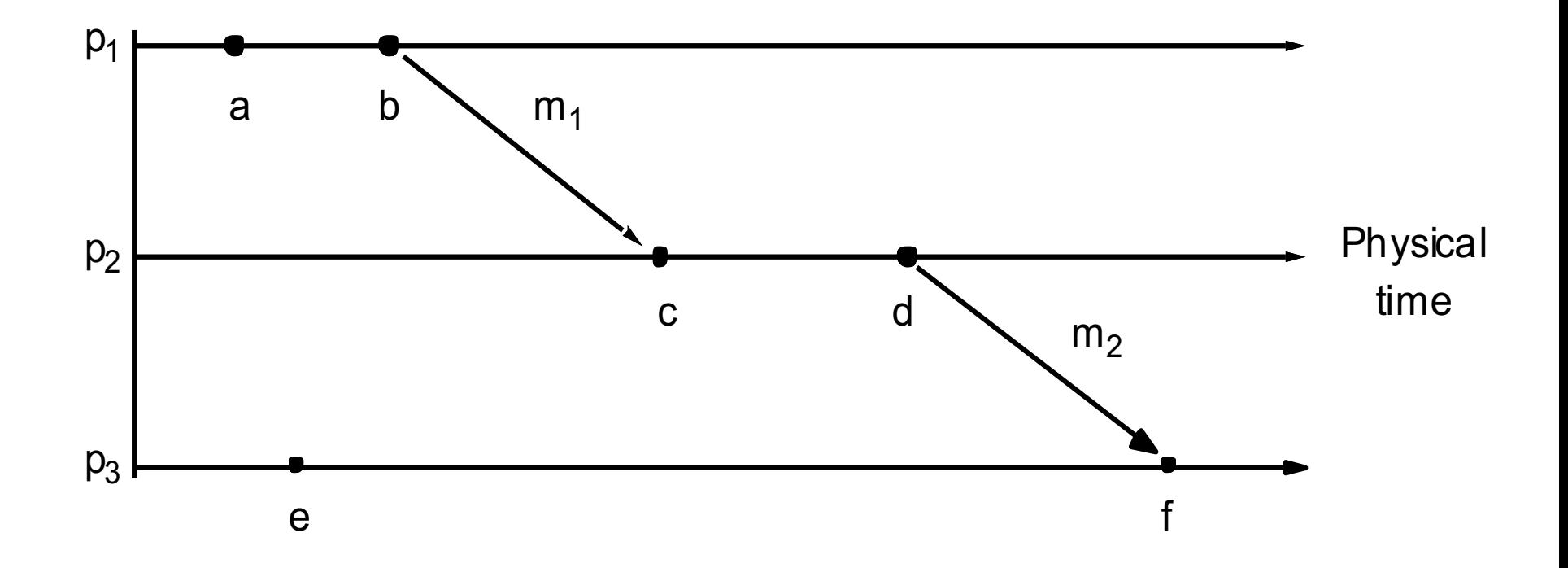

What can we say about **e** and **d**? e || d

## Logical Timestamps: Example

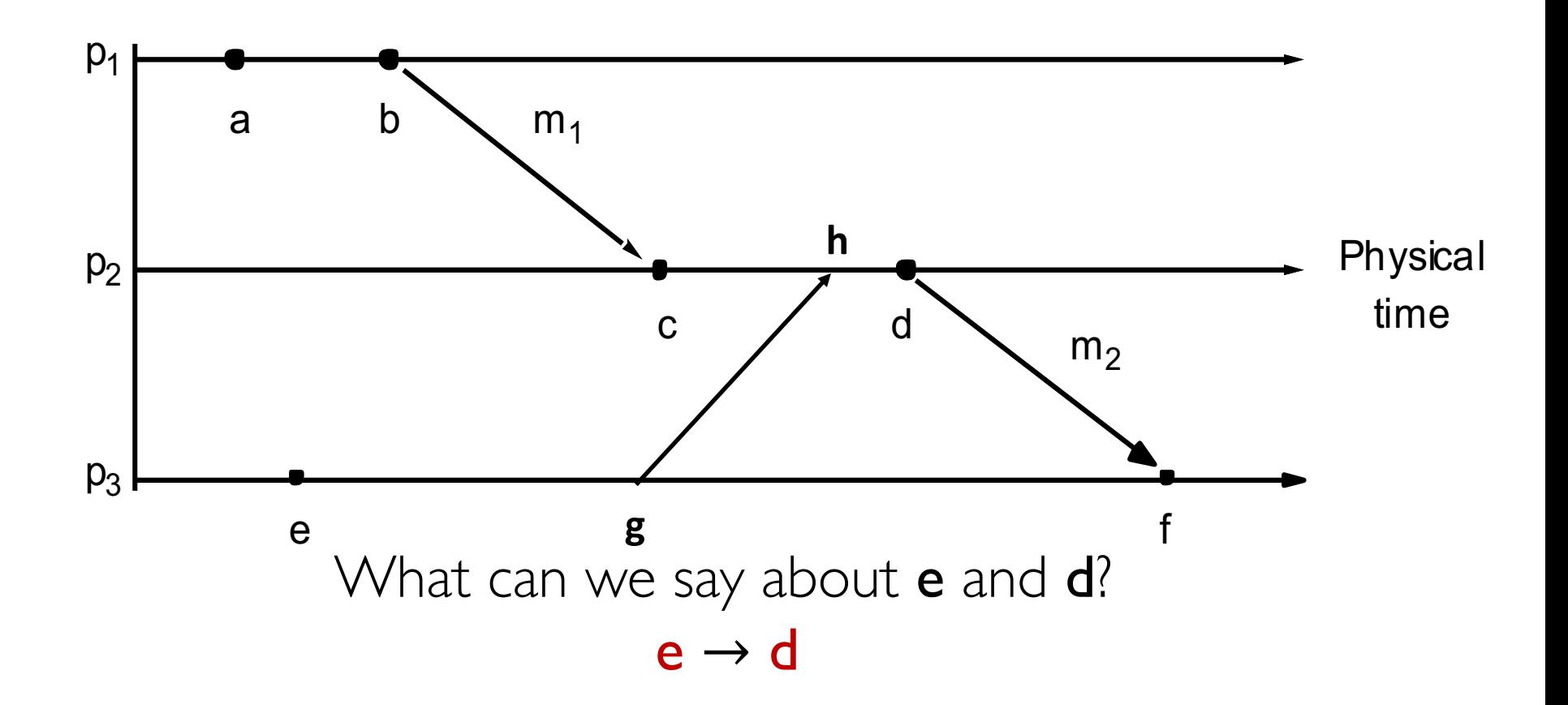

# Lamport's Logical Clock

- Logical timestamp for each event that captures the *happened-before* relationship.
- Algorithm: Each process  $p_i$ 
	- 1. initializes local clock  $L_i = 0$ .
	- 2. increments  $L_i$  before timestamping each event.
	- 3. piggybacks  $L_i$  when sending a message.
	- 4. upon receiving a message with clock value t
		- sets  $L_i = max(t, L_i)$
		- $\bullet$  increments  $\mathsf{L}_i$  before timestamping the receive event (as per step 2).

## Logical Timestamps: Example

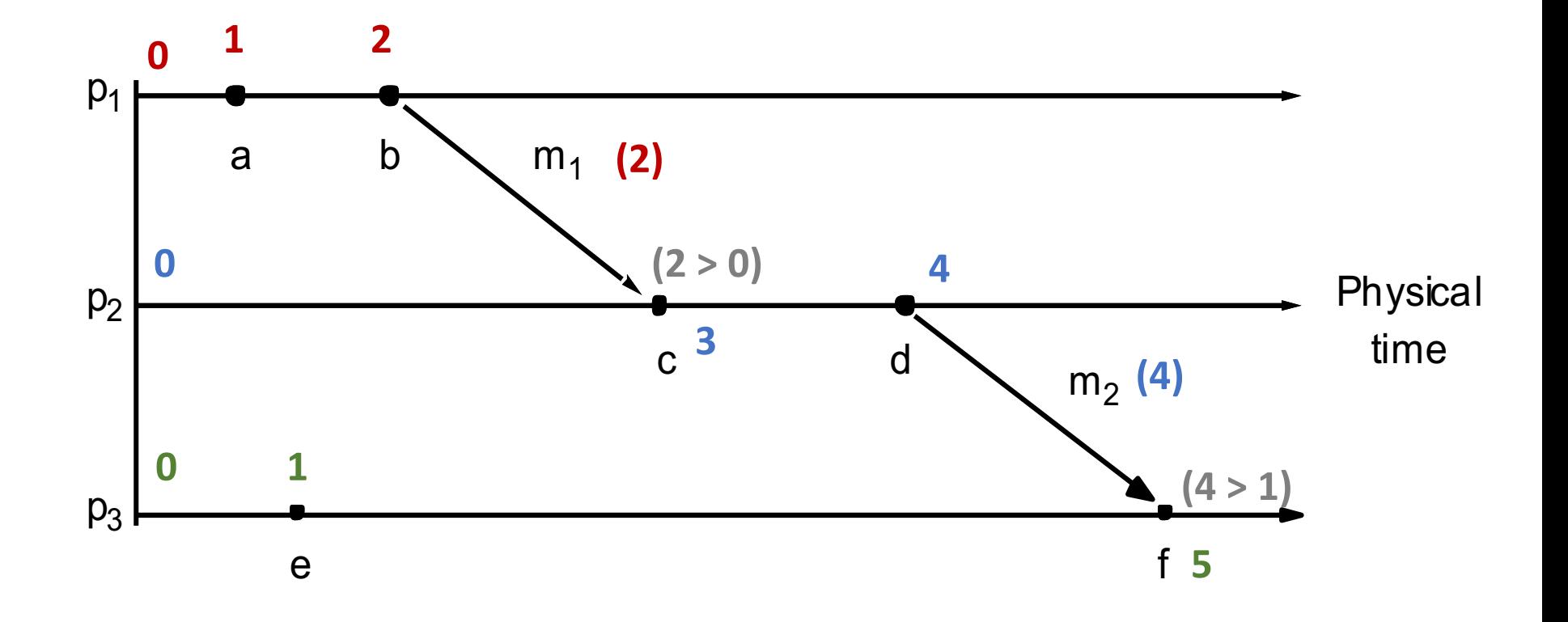

# Lamport's Logical Clock

- Logical timestamp for each event that captures the *happened-before* relationship.
- Algorithm: Each process  $p_i$ 
	- 1. initializes local clock  $L_i = 0$ .
	- 2. increments  $L_i$  before timestamping each event.
	- 3. piggybacks  $L_i$  when sending a message.
	- 4. upon receiving a message with clock value t
		- sets  $L_i = max(t, L_i)$
		- $\bullet$  increments  $\mathsf{L}_i$  before timestamping the receive event (as per step 2).

## Logical Timestamps: Example

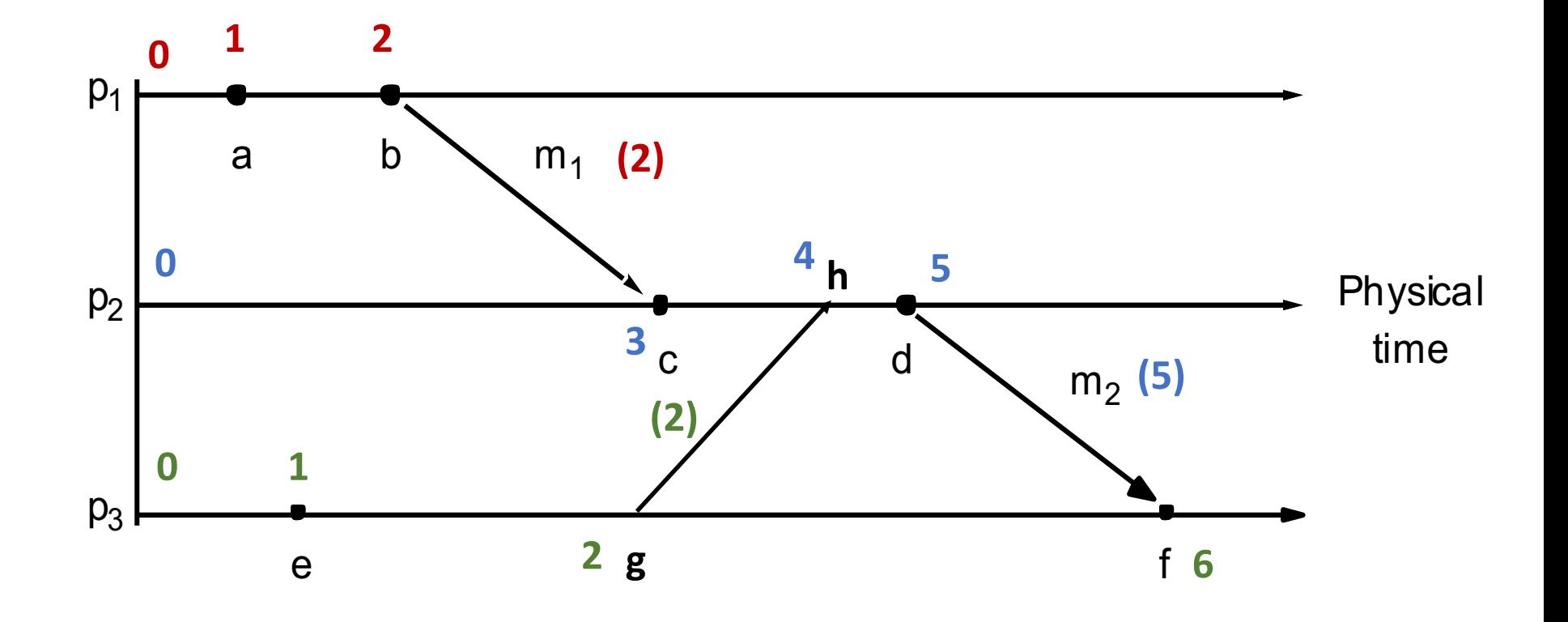

# Lamport's Logical Clock

- Logical timestamp for each event that captures the *happened-before* relationship.
- If  $e \rightarrow e'$  then
	- $\cdot$  L(e) < L(e')
- What if  $L(e) < L(e')$ ?
	- We cannot say that  $e \rightarrow e'$
	- We can say:  $e' \nrightarrow e$
	- Either  $e \rightarrow e'$  or  $e \mid e'$

## Logical Timestamps: Example

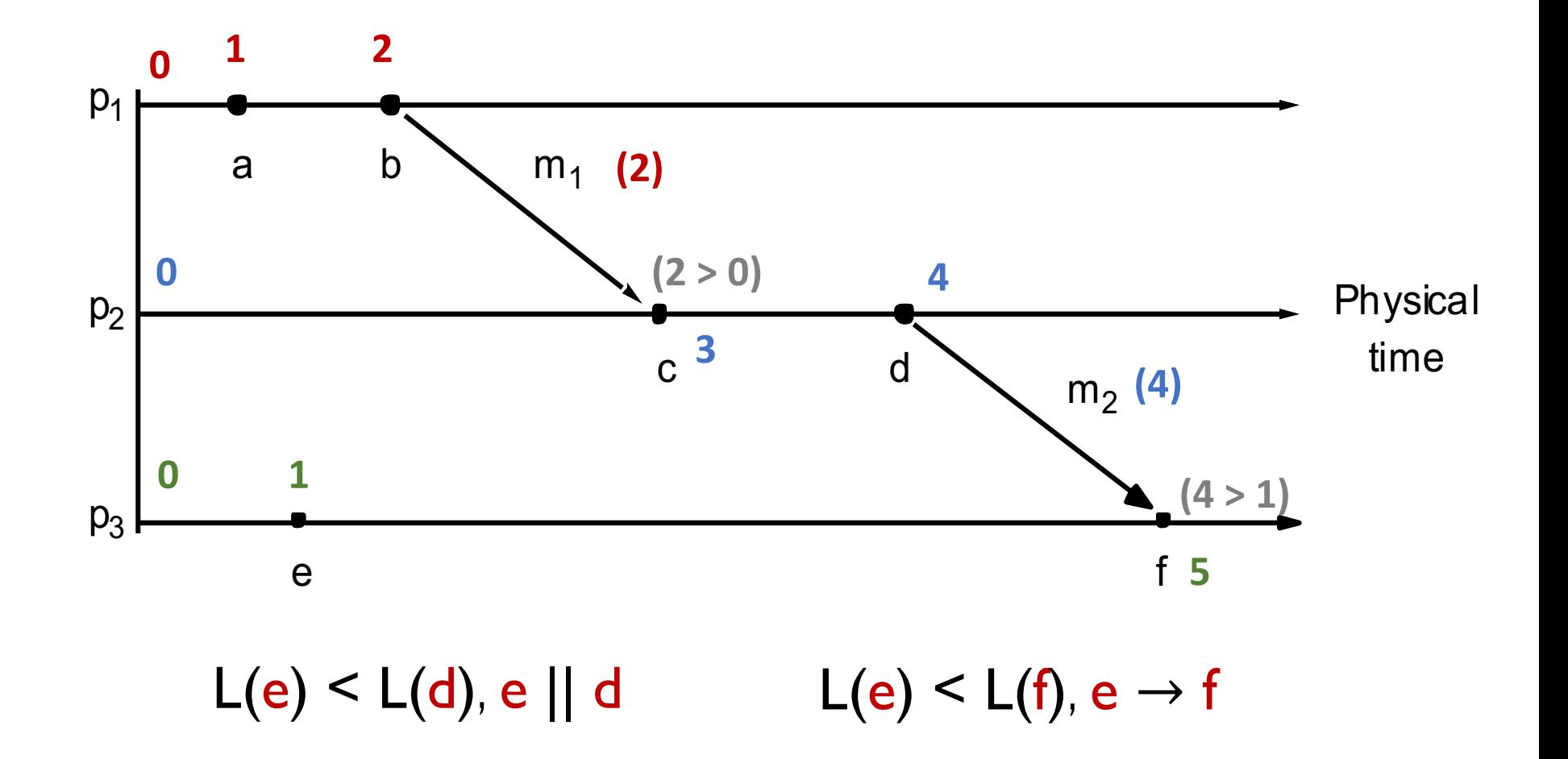

- Each event associated with a vector timestamp.
- Each process  $\mathbf{p}_i$  maintains vector of clocks  $\mathbf{V}_i$
- The size of this vector is the same as the no. of processes.
	- $V_i[j]$  is the clock for process  $p_j$  as maintained by  $p_i$
- Algorithm: each process  $p_i$ : :<br>:

- Each event associated with a vector timestamp.
- Each process  $\mathbf{p}_i$  maintains vector of clocks  $\mathbf{V}_i$
- The size of this vector is the same as the no. of processes.
	- $V_i[j]$  is the clock for process  $p_j$  as maintained by  $p_i$
- Algorithm: each process  $p_i$ : :<br>:
	- 1. initializes local clock  $V_i[j] = 0$

- Each event associated with a vector timestamp.
- Each process  $\mathbf{p}_i$  maintains vector of clocks  $\mathbf{V}_i$
- The size of this vector is the same as the no. of processes.
	- $V_i[j]$  is the clock for process  $p_j$  as maintained by  $p_i$
- Algorithm: each process  $p_i$ : :<br>:
	- 1. initializes local clock  $V_i[j] = 0$
	- 2. increments  $V_i[i]$  before timestamping each event.

- Each event associated with a vector timestamp.
- Each process  $\mathbf{p}_i$  maintains vector of clocks  $\mathbf{V}_i$
- The size of this vector is the same as the no. of processes.
	- $V_i[j]$  is the clock for process  $p_j$  as maintained by  $p_i$
- Algorithm: each process  $p_i$ : :<br>:
	- 1. initializes local clock  $V_i[j] = 0$
	- 2. increments  $V_i[i]$  before timestamping each event.
	- 3. piggybacks  $V_i$ , when sending a message.

- Each event associated with a vector timestamp.
- Each process  $\mathbf{p}_i$  maintains vector of clocks  $\mathbf{V}_i$
- The size of this vector is the same as the no. of processes.
	- $V_i[j]$  is the clock for process  $p_j$  as maintained by  $p_i$
- Algorithm: each process  $p_i$ : :<br>:
	- 1. initializes local clock  $V_i[j] = 0$
	- 2. increments  $V_i[i]$  before timestamping each event.
	- 3. piggybacks  $V_i$ , when sending a message.
	- 4. upon receiving a message with vector clock value v
		- sets  $V_i[j] = max(V_i[j], v[j])$  for all  $j = 1...n$ .
		- increments  $V$ <sub>i</sub>[i] before timestamping receive event (as per step 2).

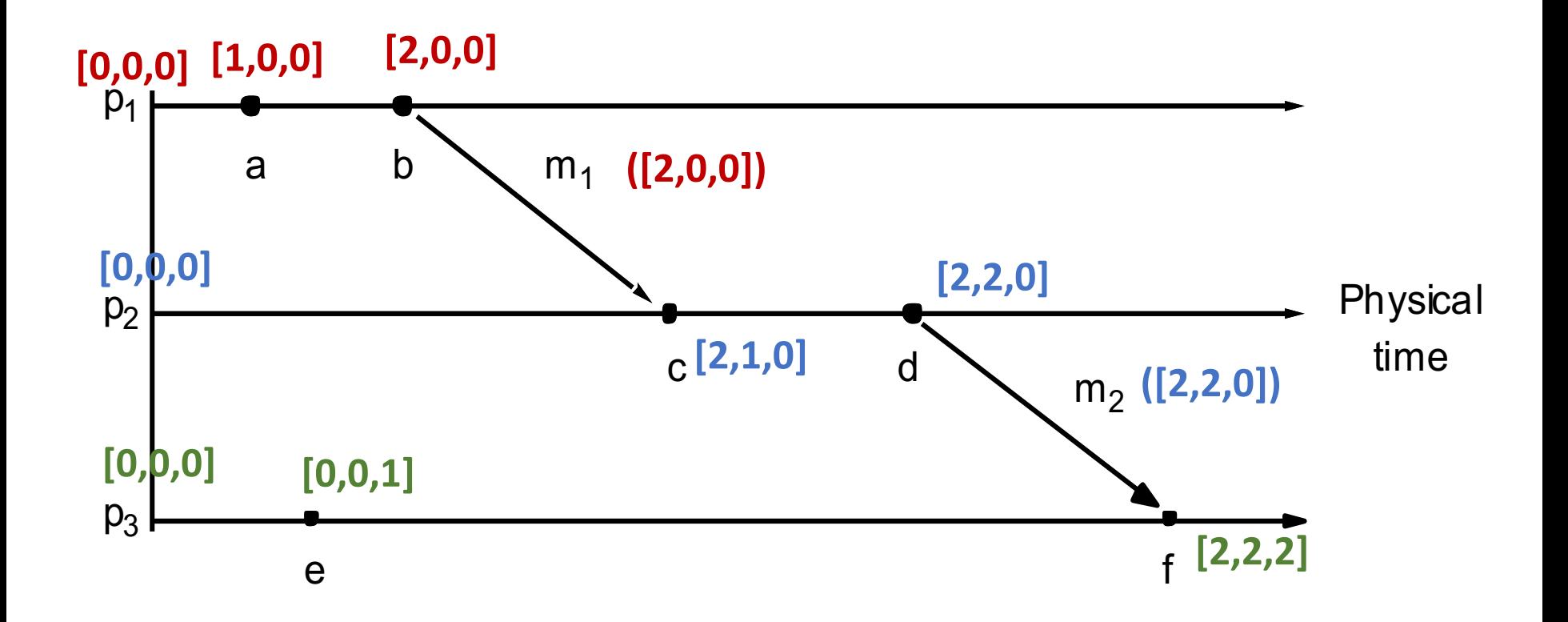

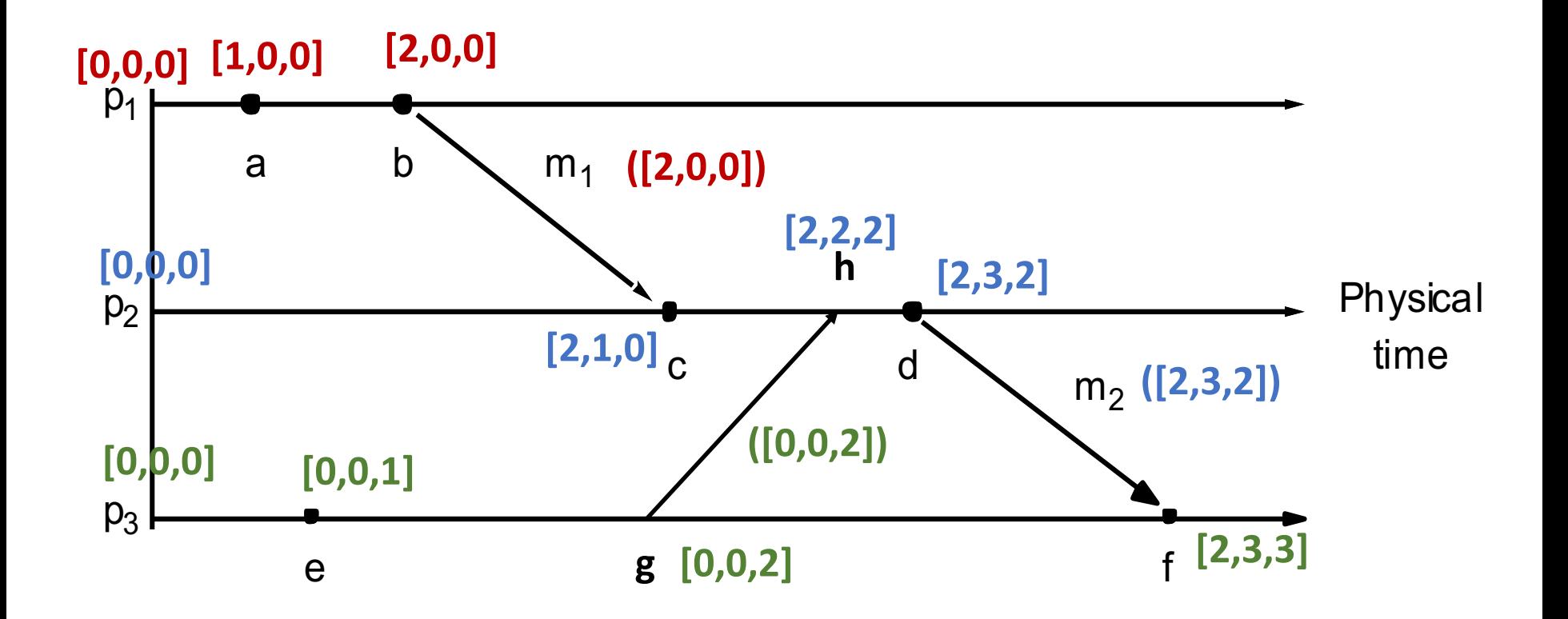

## Comparing Vector Timestamps

• Let 
$$
V(e) = V
$$
 and  $V(e') = V'$ 

- $V=V'$ , iff  $V[i] = V'[i]$ , for all  $i = 1, ..., n$
- $V \leq V$ , iff  $V[i] \leq V'[i]$ , for all  $i = 1, ..., n$
- $V < V'$ , iff  $V \leq V' \& V \neq V'$

iff  $V \leq V' \& \exists j$  such that  $(V[i] \leq V'[i])$ 

- $e \rightarrow e'$  iff  $V \leq V'$ 
	- ( $V < V'$  implies  $e \rightarrow e'$ ) and  $(e \rightarrow e'$  implies  $V < V'$ )
- e || e' iff ( $V \le V'$  and  $V' \le V$ )

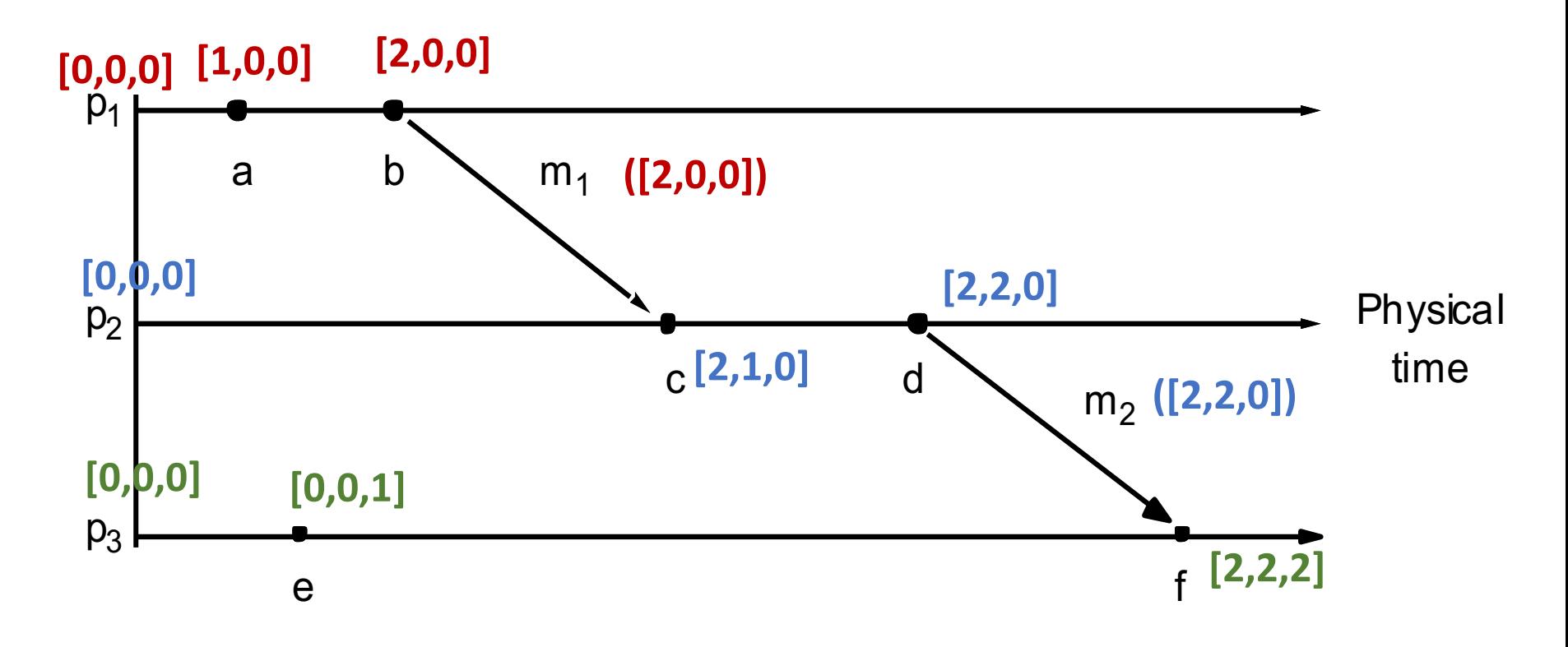

What can we say about e & f based on their vector timestamps?

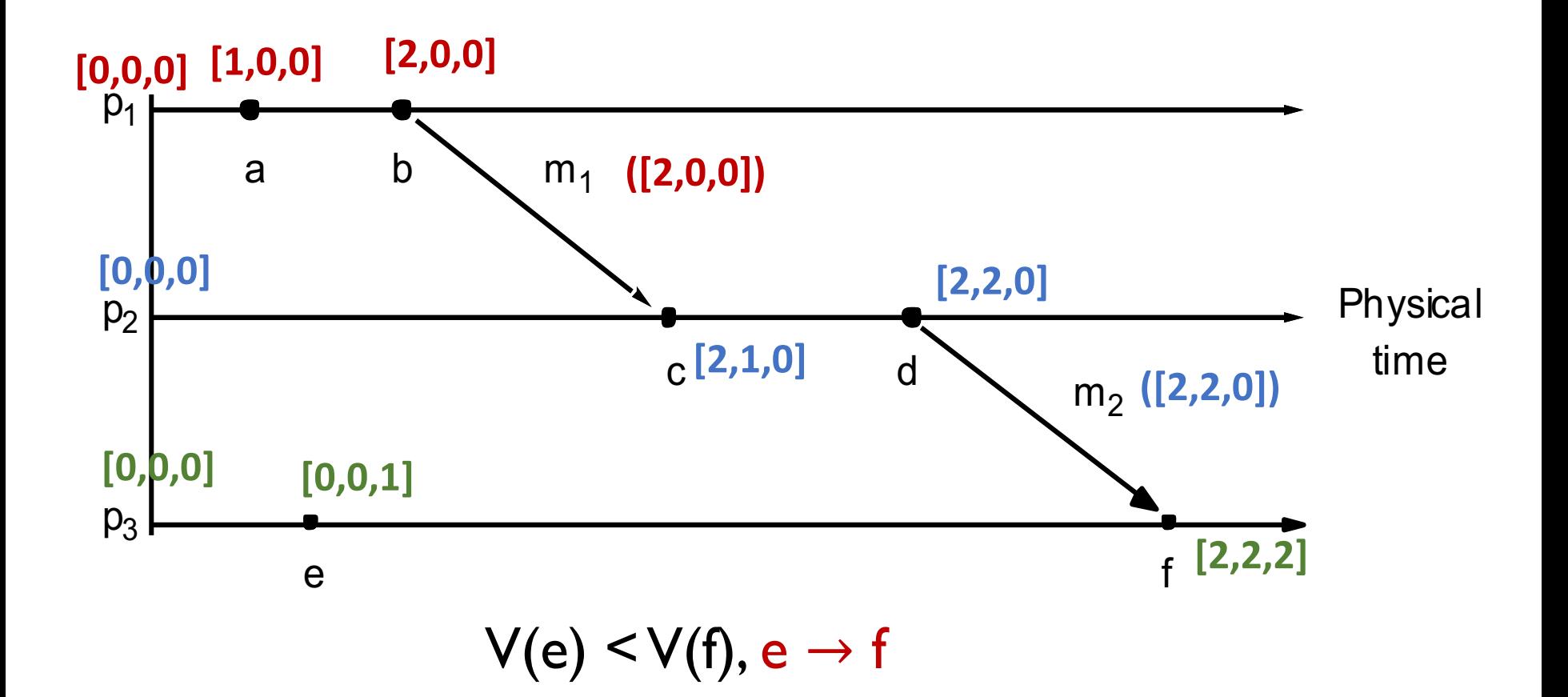

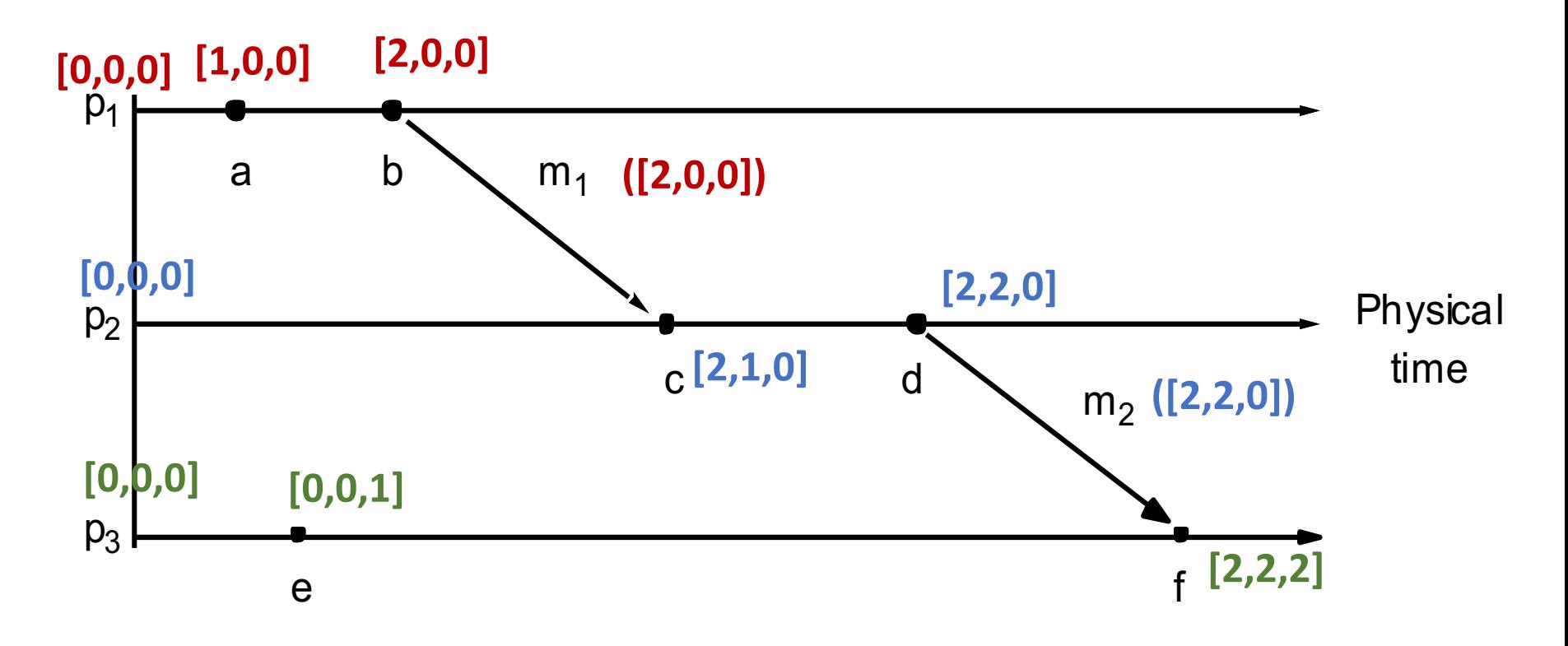

What can we say about e & d based on their vector timestamps?

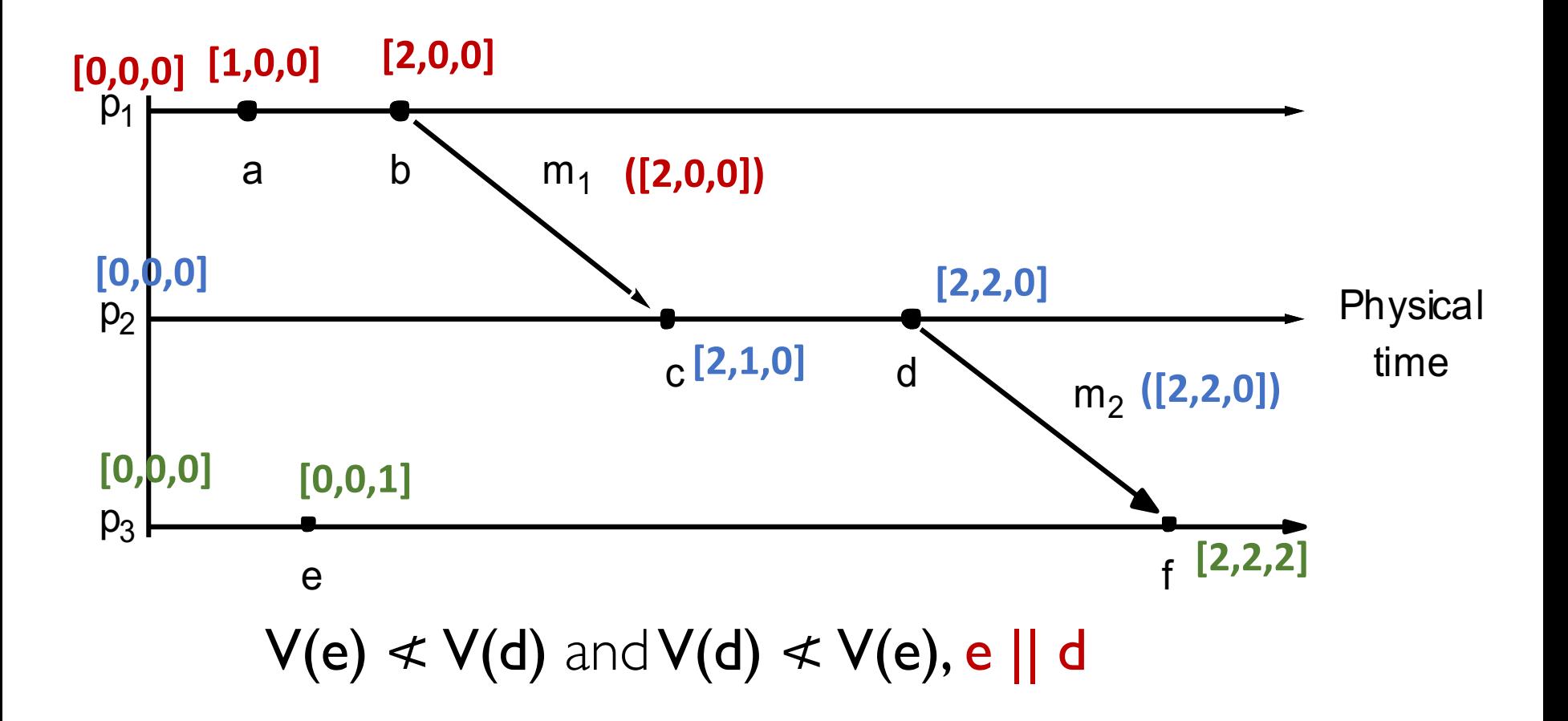

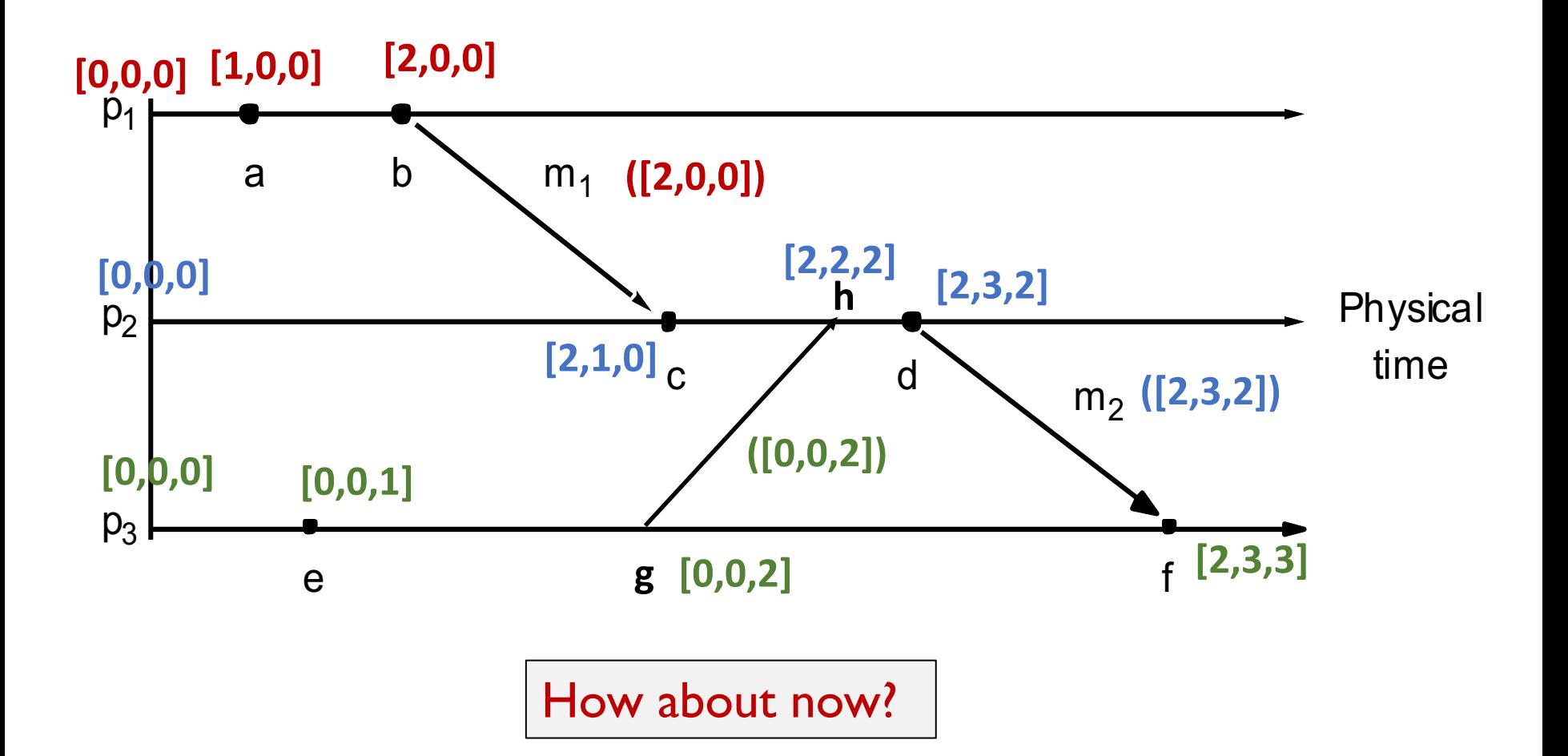

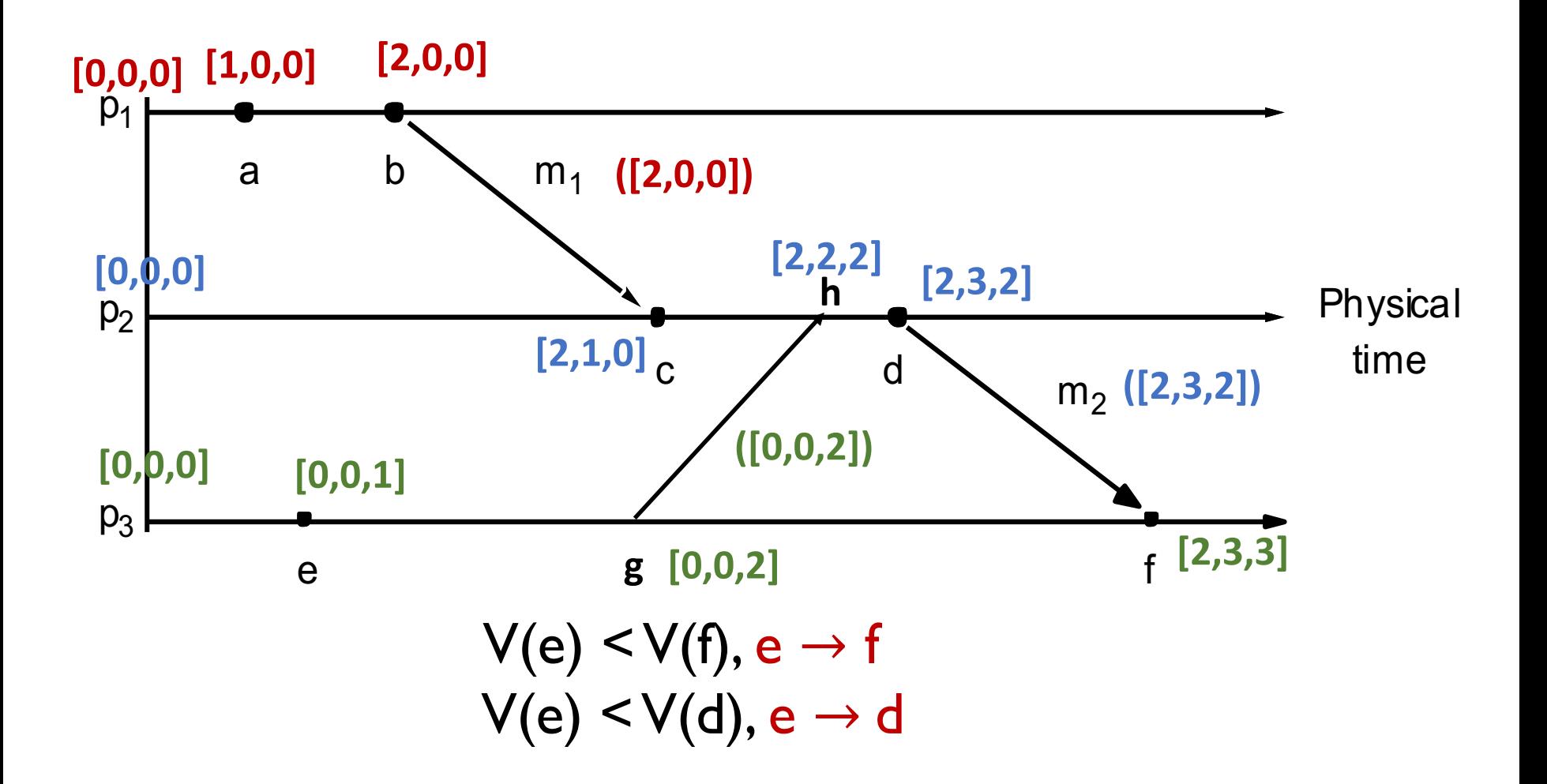

## Timestamps Summary

- Comparing timestamps across events is useful.
	- Reconciling updates made to an object in a distributed datastore.
	- Rollback recovery during failures:

*1. Checkpoint state of the system; 2. Log events (with timestamps); 3. Rollback to checkpoint and replay events in order if system crashes.* 

#### • How to compare timestamps across different processes?

- Physical timestamp: requires clock synchronization.
	- Google's Spanner Distributed Database uses "TrueTime".
- Lamport's timestamps: cannot fully differentiate between causal and concurrent ordering of events.
	- Oracle uses "System Change Numbers" based on Lamport's clock.
- Vector timestamps: larger message sizes.
	- Amazon's DynamoDB uses vector clocks.

## Timestamps Summary

- Comparing timestamps across events is useful.
	- Reconciling updates made to an object in a distributed datastore.
	- Rollback recovery during failures:

*1. Checkpoint state of the system; 2. Log events (with timestamps); 3. Rollback to checkpoint and replay events in order if system crashes.* 

#### • How to compare timestamps across different processes?

- Physical timestamp: requires clock synchronization.
	- Google's Spanner Distributed Database uses "TrueTime".
- Lamport's timestamps: cannot fully differentiate between causal and concurrent ordering of events.
	- Oracle uses "System Change Numbers" based on Lamport's clock.
- Vector timestamps: larger message sizes.
	- Amazon's DynamoDB uses vector clocks.

## Today's agenda

#### • Logical Clocks and Timestamps • Chapter 14.4

- Global State
	- Chapter 14.5

#### Process, state, events

- Consider a system with **n** processes:  $\langle p_1, p_2, p_3, \ldots, p_n \rangle$ .
- Each process  $p_i$  is associated with *state*  $s_i$ .
	- State includes values of all local variables, affected files, etc.
- Each channel can also be associated with a state.
	- Which messages are currently *pending* on the channel.
	- Can be computed from process' state:
		- Record when a process sends and receives messages.
		- if  $p_i$  sends a message that  $p_i$  has not yet received, it is pending on the channel.
- State of a process (or a channel) gets transformed when an *event* occurs. 3 types of events:
	- local computation, sending a message, receiving a message.

- State of each process (and each channel) in the system at a given instant of time.
- Example:

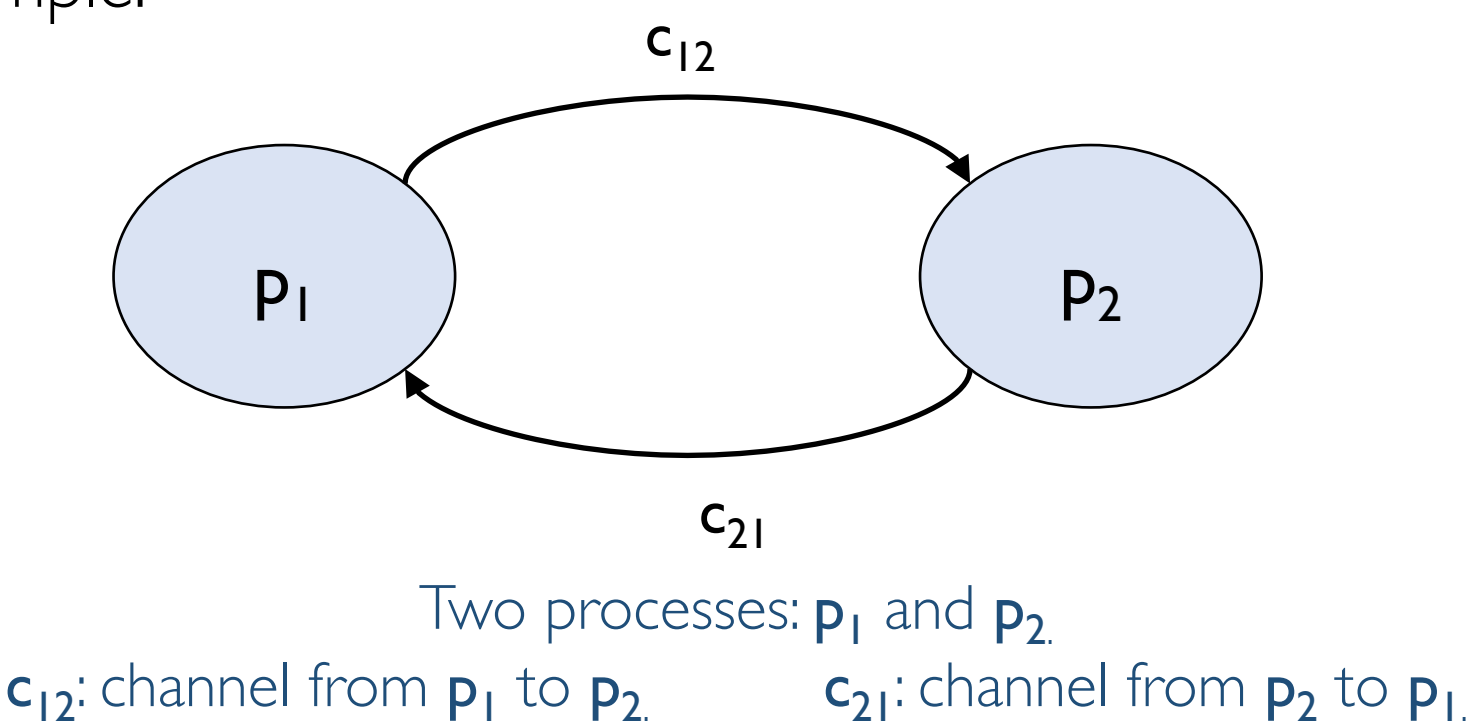

• State of each process (and each channel) in the system at a given instant of time.

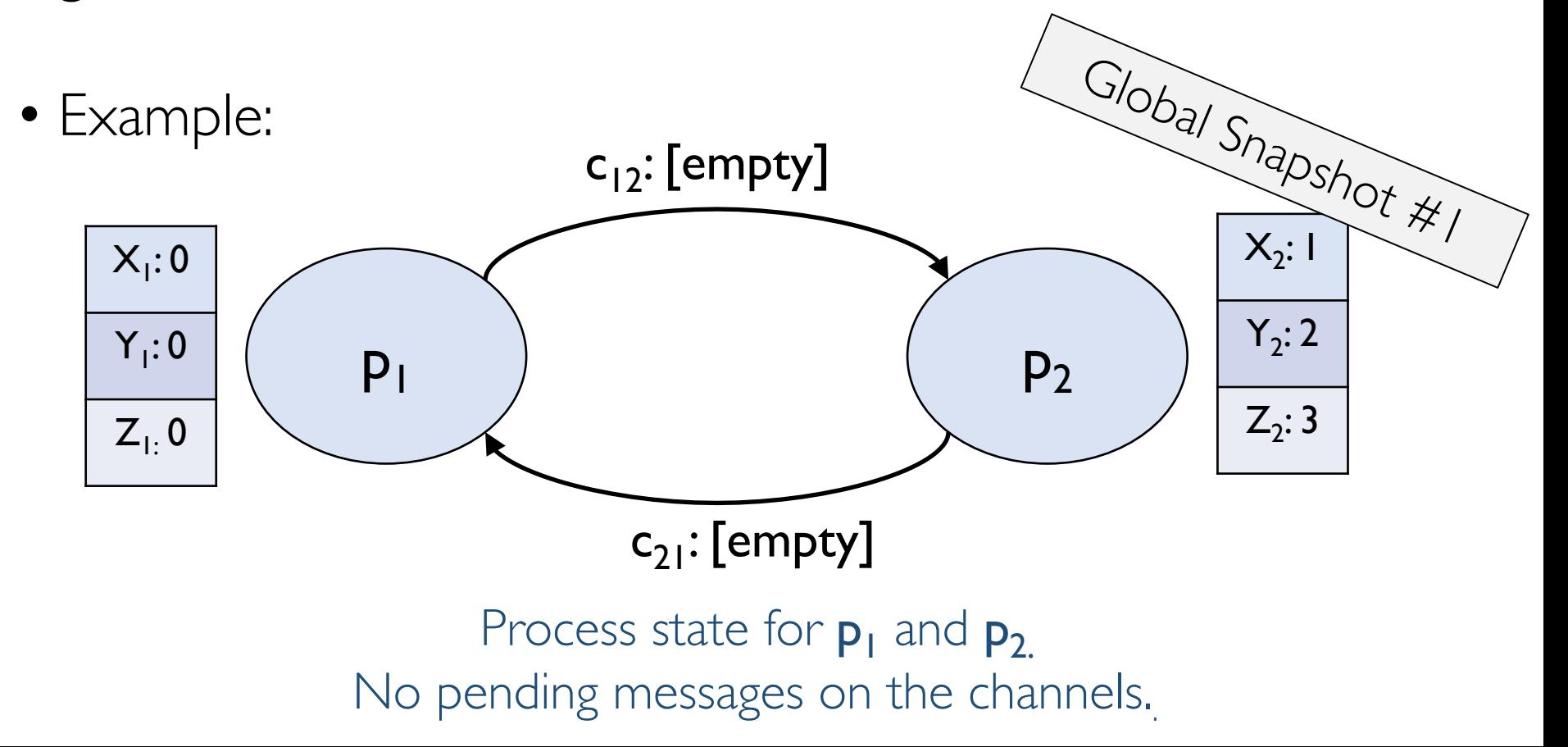

• State of each process (and each channel) in the system at a given instant of time.

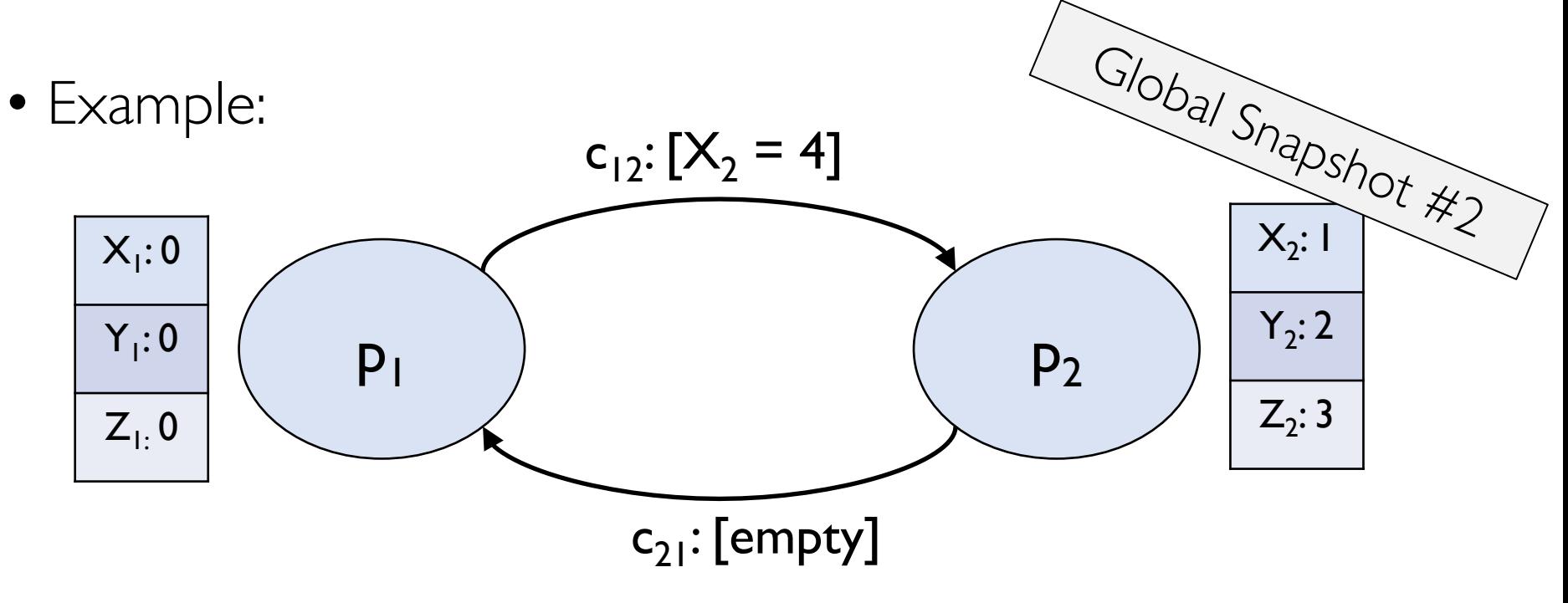

event  $I: p_1$  sends a message to  $p_2$  asking it to set  $X_2 = 4$ 

• State of each process (and each channel) in the system at a given instant of time.

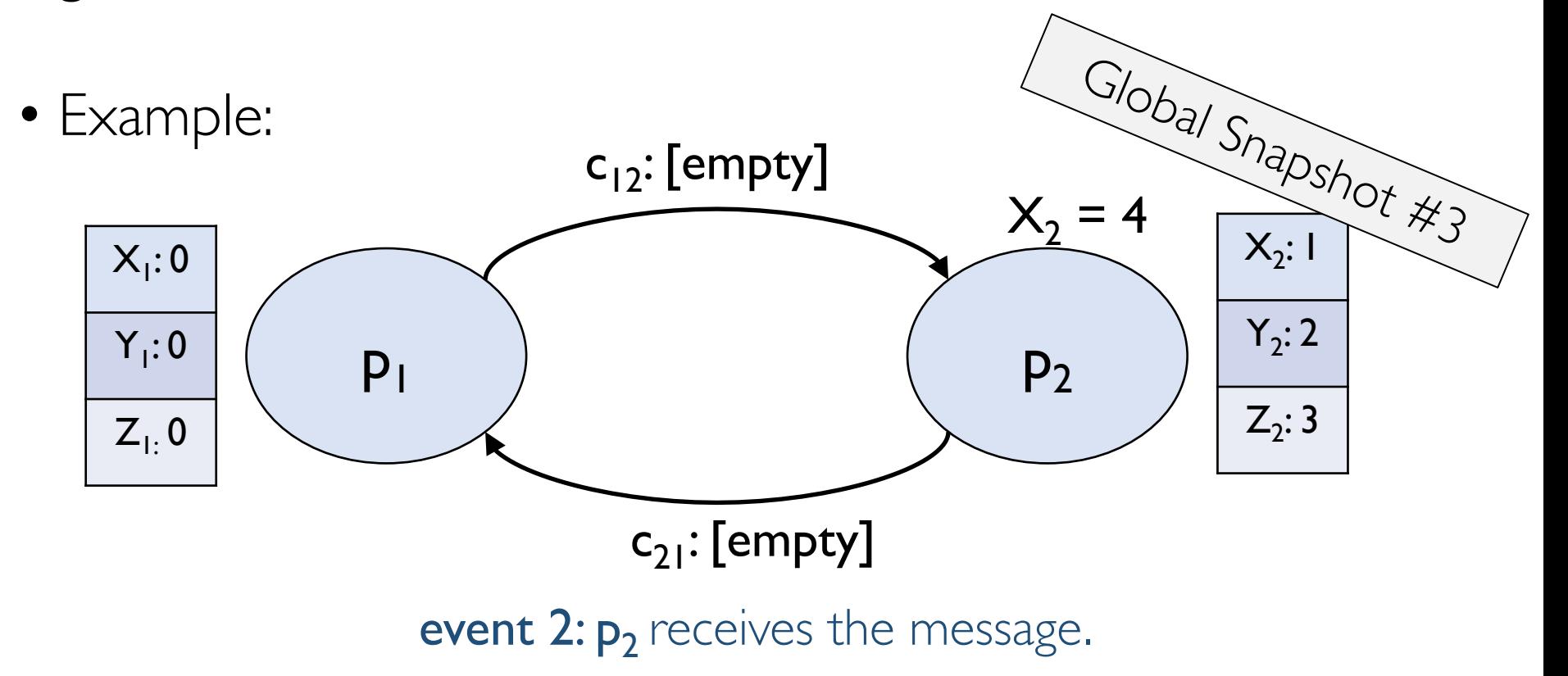

• State of each process (and each channel) in the system at a given instant of time.

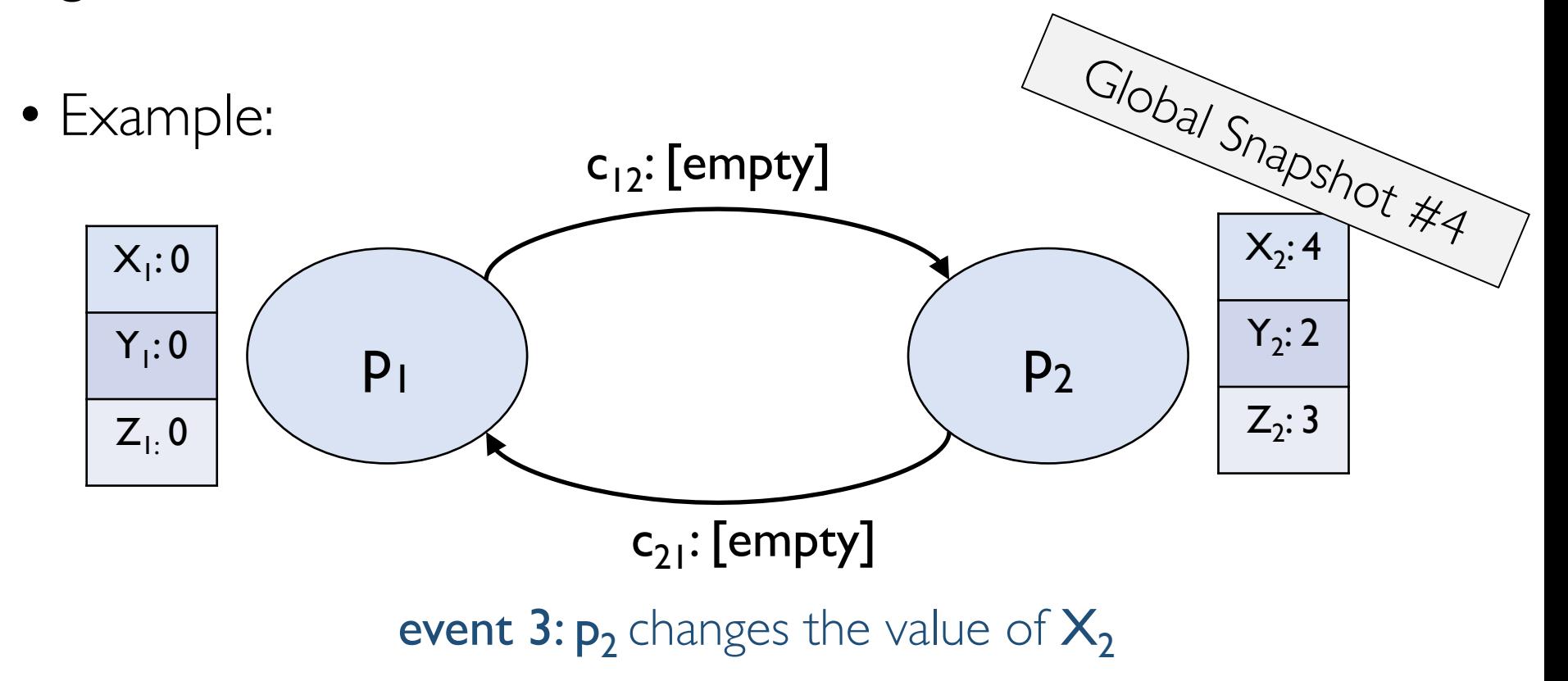

# Capturing a global snapshot

- Useful to capture a global snapshot of the system:
	- *Checkpointing* the system state.
	- Reasoning about unreferenced objects (for garbage collection).
	- Distributed debugging.

# Capturing a global snapshot

- Difficult to capture a global snapshot of the system.
- Global state or global snapshot is state of each process (and each channel) in the system at a given *instant of time*.
- Strawman:
	- Each process records its state at 3:15pm.
	- We get the global state of the system at 3:15pm.
	- *But precise clock synchronization is difficult to achieve.*
- How do we capture global snapshots without precise time synchronization across processes?

- State of a process (or a channel) gets transformed when an *event* occurs.
- 3 types of events:
	- local computation, sending a message, receiving a message.
- $e_i$ <sup>n</sup> is the n<sup>th</sup> event at  $p_i$ .

• For a process  $\mathbf{p}_i$ , where events  $\mathbf{e}_i^0$ ,  $\mathbf{e}_i^1$ , ... occur: history( $p_i$ ) =  $h_i = \langle e_i^0, e_i^1, ... \rangle$ prefix history( $p_i^k$ ) =  $h_i^k$  =  $\langle e_i^0, e_i^1, ..., e_i^k \rangle$  $s_i^k$ :  $p_i^s$  state immediately after  $k^{th}$  event. • For a set of processes  $\langle p_1, p_2, p_3, \ldots, p_n \rangle$ : global history:  $H = \cup_i (h_i)$ global state:  $S = \cup_i (s_i)$ 

• For a process  $\mathbf{p}_i$ , where events  $\mathbf{e}_i^0$ ,  $\mathbf{e}_i^1$ , ... occur: history( $p_i$ ) =  $h_i = \langle e_i^0, e_i^1, ... \rangle$ prefix history( $p_i^k$ ) =  $h_i^k$  =  $\langle e_i^0, e_i^1, ..., e_i^k \rangle$  $s_i^k$ :  $p_i^s$  state immediately after  $k^{th}$  event. • For a set of processes  $\langle p_1, p_2, p_3, \ldots, p_n \rangle$ : global history:  $H = \cup_i (h_i)$ global state:  $S = \cup_i (s_i)$ *But state at what time instant?* 

• For a process  $\mathbf{p}_i$ , where events  $\mathbf{e}_i^0$ ,  $\mathbf{e}_i^1$ , ... occur: history( $p_i$ ) =  $h_i = \langle e_i^0, e_i^1, ... \rangle$ prefix history( $p_i^k$ ) =  $h_i^k$  =  $\langle e_i^0, e_i^1, ..., e_i^k \rangle$  $s_i^k$  :  $p_i$ 's state immediately after  $k^{\text{th}}$  event. • For a set of processes  $\langle p_1, p_2, p_3, \ldots, p_n \rangle$ : global history:  $H = \cup_i (h_i)$ global state:  $S = \cup_i (s_i^c)$ a cut  $C \subseteq H = h_1^c \cup h_2^c \cup ... \cup h_n^c n$ the frontier of  $C = \{e_i^{c_i}, i = 1, 2, ... n\}$ global state S that corresponds to cut  $C = \cup_i (s_i^c)$ 

## Example: Cut

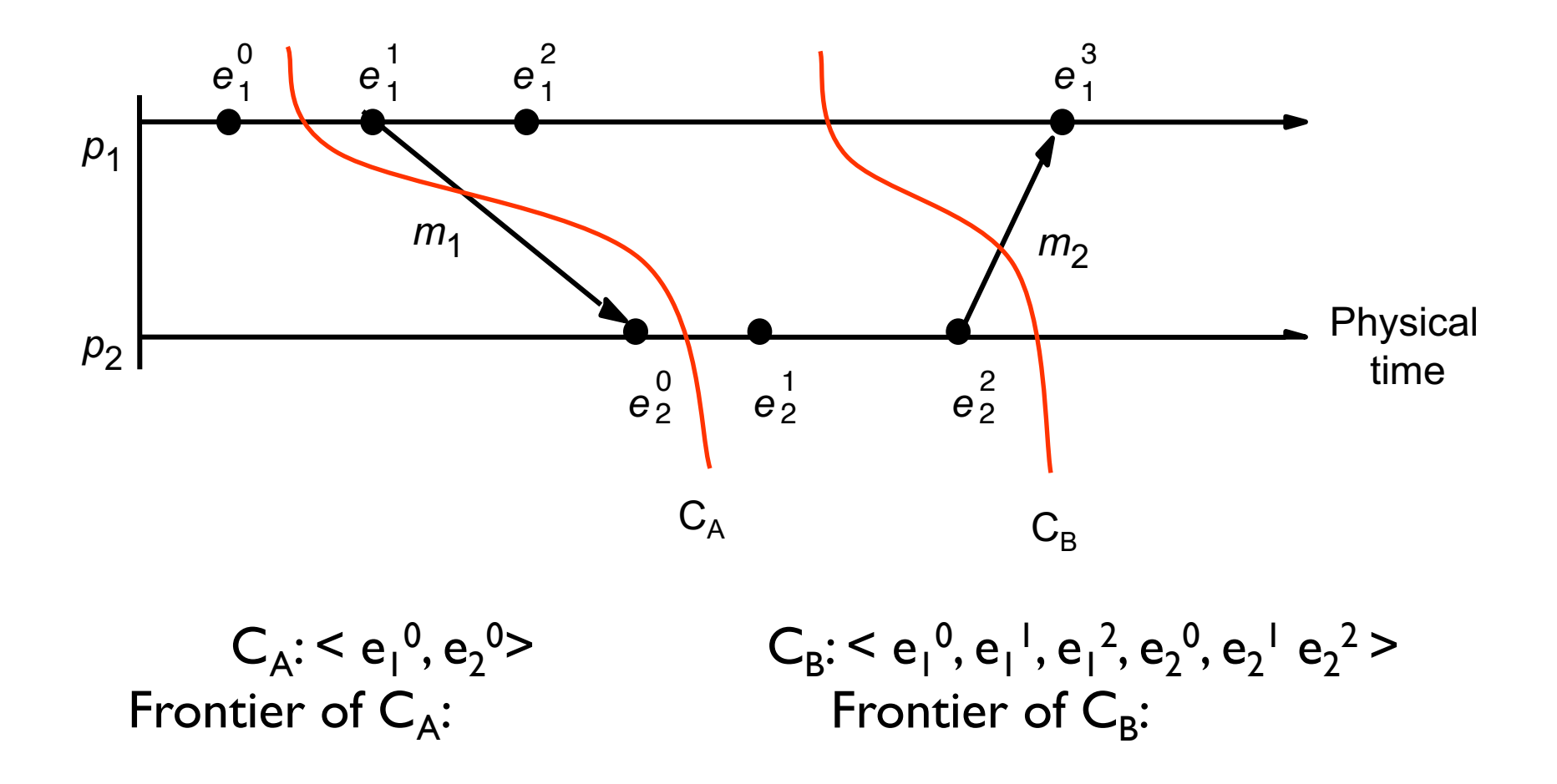

• For a process  $\mathbf{p}_i$ , where events  $\mathbf{e}_i^0$ ,  $\mathbf{e}_i^1$ , ... occur: history( $p_i$ ) =  $h_i = \langle e_i^0, e_i^1, ... \rangle$ prefix history( $p_i^k$ ) =  $h_i^k$  =  $\langle e_i^0, e_i^1, ..., e_i^k \rangle$  $s_i^k$  :  $p_i$ 's state immediately after  $k^{\text{th}}$  event. • For a set of processes  $\langle p_1, p_2, p_3, \ldots, p_n \rangle$ : global history:  $H = \cup_i (h_i)$ a cut  $C \subseteq H = h_1^c \cup h_2^c \cup ... \cup h_n^c n$ the frontier of  $C = \{e_i^c_i, i = 1, 2, ... n\}$ global state S that corresponds to cut  $C = \cup_i (s_i^{c_i})$ 

#### Consistent cuts and snapshots

• A cut C is **consistent** if and only if  $\forall e \in C$  (if  $f \rightarrow e$  then  $f \in C$ )

## Example: Cut

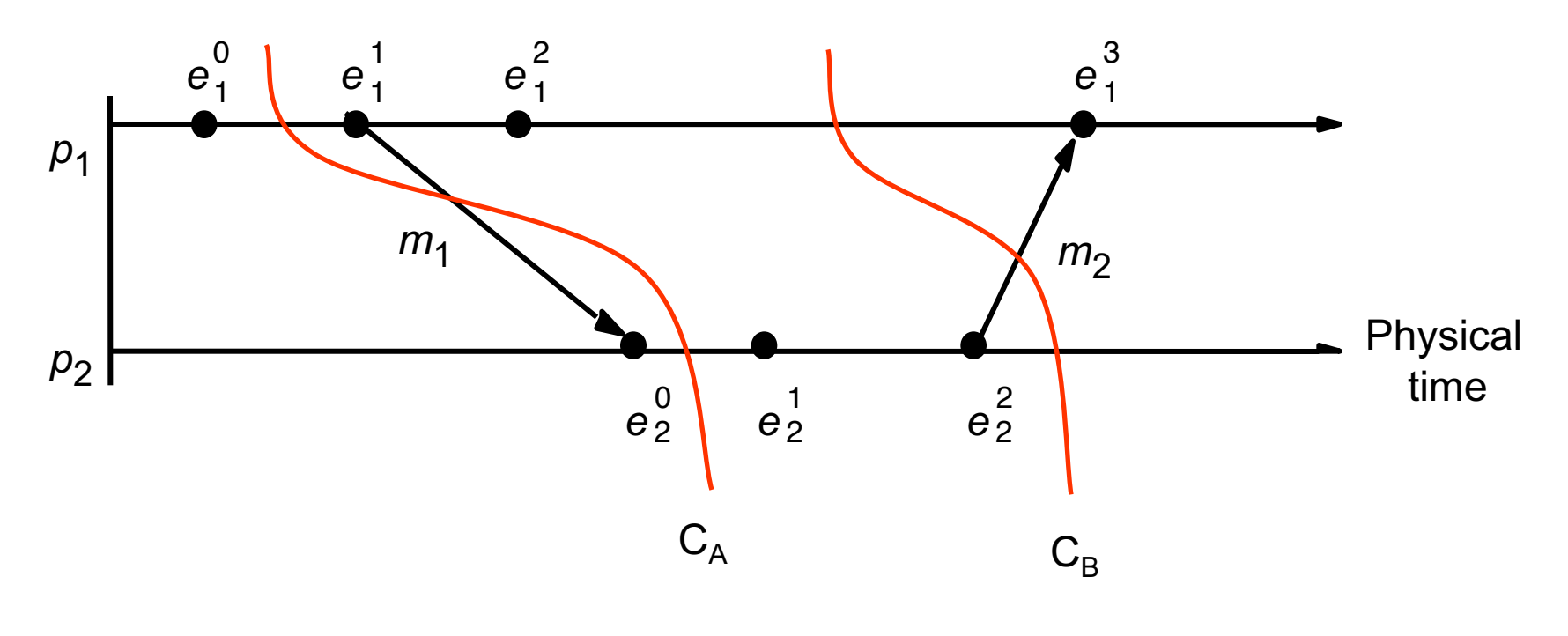

$$
C_{A}: < e_{1}^{0}, e_{2}^{0} > \quad \text{Frontier of } C_{A}: \{e_{1}^{0}, e_{2}^{0}\} \quad \text{Inconsistent cut.}
$$

 $C_B$ :  $\le e_1^0$ ,  $e_1^1$ ,  $e_1^2$ ,  $e_2^0$ ,  $e_2^1$   $e_2^2$  > Frontier of  $C_B$ : { $e_1^2$ ,  $e_2^2$ } Consistent cut.

## Consistent cuts and snapshots

- A cut C is **consistent** if and only if  $\forall e \in C$  (if  $f \rightarrow e$  then  $f \in C$ )
	- A global state S is consistent if and only if it corresponds to a consistent cut.

## Consistent cuts and snapshots

- A cut C is **consistent** if and only if  $\forall e \in C$  (if  $f \rightarrow e$  then  $f \in C$ )
	- A global state S is consistent if and only if it corresponds to a consistent cut.

# How to capture global state?

- State of each process (and each channel) in the system *at a given instant of time.* 
	- Difficult to capture -- requires precisely synchronized time.
- Relax the problem: find a consistent global state.
	- For a system with n processes  $, capture the state$ of the system after the  $c_i$  <sup>th</sup> event at process  $p_i$ .
		- State corresponding to the cut defined by frontier events  ${e_i^c_i}$ , for  $i = 1, 2, ... n$ .
	- We want the state to be consistent.
		- Must correspond to a consistent cut.

*How to find consistent global state?*

## Chandy-Lamport Algorithm

- Goal:
	- Record a global snapshot
		- Process state (and channel state) for a set of processes.
	- The recorded global state is consistent.
- Identifies a consistent cut.
- Records corresponding state locally at each process.

# Chandy-Lamport Algorithm

- *System model and assumptions:*
	- System of **n** processes:  $\leq p_1, p_2, p_3, \ldots, p_n$ .
	- There are two uni-directional communication channels between each ordered process pair :  $p_i$  to  $p_i$  and  $p_i$  to  $p_i$ . .
	- Communication channels are FIFO-ordered (first in first out).
	- All messages arrive intact, and are not duplicated.
	- No failures: neither channel nor processes fail.
- *Requirements:*
	- Snapshot should not interfere with normal application actions, and it should not require application to stop sending messages.
	- Any process may initiate algorithm.

## Chandy-Lamport Algorithm

• To be continued in next class….